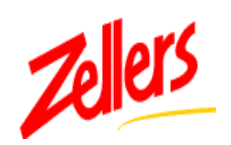

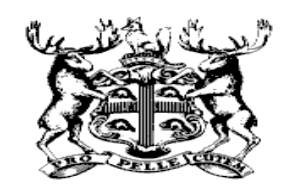

## Ludson's Bay Company INCORPORATED 2ND MAY 1670

# **860 PO Change Request**

The 860 transaction is used to communicate changes to our Purchase Orders. When Supply Chain amends the original PO an 860 is transmitted to the vendor advising of the change. The following are key changes that could occur:

Ship Location Add Item Ship & Cancel Dates Delete Item Terms Increase Quantity Price Change - Cost or Retail Decrease Quantity

## **Header**

The BCH 01 segment identifies the "Purpose Code"  $01 =$  Cancel - Code  $04 =$  Change

When no line detail is sent on the 860 this indicates no change has been made to the item (s) which means a segment in the header has changed. Majority of the change notices appear to be date changes in the DTM segment.

## **Ship-to Changes**

When a ship to override has occurred an 860 will instruct you what to do. If changing from DC to Direct to Store, an 860 will be sent canceling the original order and a new PO will be sent requesting DTS. If a large order has been placed and it is agreed we would "Depot Split" the order meaning we will ship quantities to multiple locations depending on the warehouse and which store it services. In this case an 860 will be sent decreasing the quantity on the original PO and new PO (s) will be sent requesting shipment into multiple locations.

#### **Line Detail**

The following are the qualifiers that could be sent in the POC 02 segment.

#### **860 PO Change Transaction – POC Segment**

## **POC02 670 Change or Response Type Code M ID 2/2**

Code specifying the type of change to the line item

**AI** Add Additional Item(s) **CE** Changes To Item Level Allowance/Charges **DI** Delete Item(s) **PC** Price Change **QD** Quantity Decrease **QI** Quantity Increase

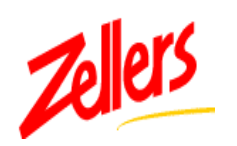

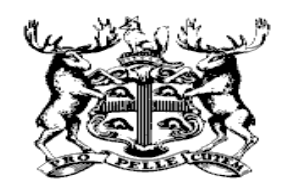

Ludson's Bay Company

If an 860 has been received and the change cannot be made on your side, it is imperative you contact Supply Chain to discuss and have the PO put back to its previous version. If this is not completed when you send your ASN transmission it will likely be rejected.

The following is an example of a change, which is requesting a quantity decrease.

## **860 Purchase Order Change - Example**

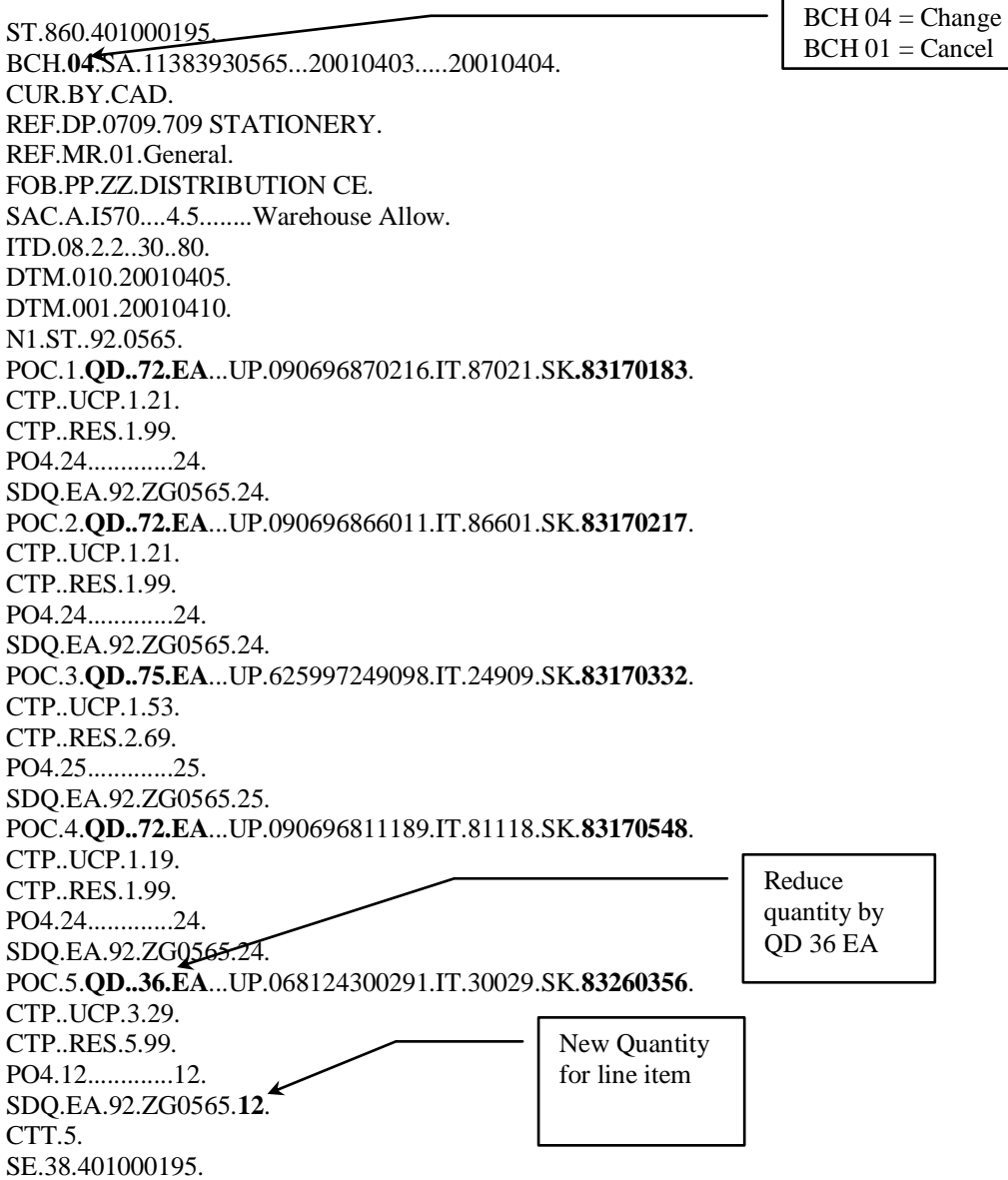